Use the rule to work out the output for each function machine

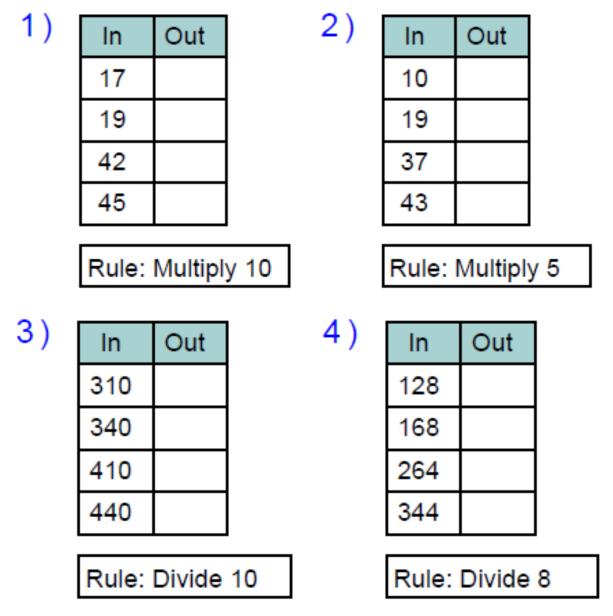

Work out the rule and fill in the empty boxes:

| In | Out |  |
|----|-----|--|
| 7  |     |  |
|    | 28  |  |
| 12 |     |  |
| 3  | 21  |  |

In Out 10 150 123 1230 3.6

| In  | Out  |  |
|-----|------|--|
| 32  | 0.32 |  |
|     | 2.1  |  |
|     | 43   |  |
| 565 |      |  |

Rule:

| Rule: |
|-------|
|-------|

| Rule: |  |
|-------|--|